# DE +EN! Android App Programmierer: Von der Entwicklung bis zur Veröffentlichung

Attila Varga

Das Werk, einschließlich aller seiner Teile, ist urheberrechtlich geschützt. Jede Verwertung ist ohne Zustimmung des Verfassers unzulässig

**Inhaltsverzeichnis** 

**Einleitung** 

*Bedeutung von Java in der heutigen Entwicklerwelt Überblick über die Android-Plattform* 

# **Kapitel 1: Grundlagen der Java-Programmierung**

*Einführung in Java Setup der Entwicklungsumgebung* 

*Grundlegende Java-Konzepte (Variablen, Datentypen, Operatoren)* 

*Kontrollstrukturen (Schleifen, Verzweigungen)* 

#### **Kapitel 2: Objektorientierte Programmierung in Java**

*Klassen und Objekte Vererbung und Polymorphismus Interfaces und Abstrakte Klassen Ausnahmebehandlung und Fehlermanagement* 

#### **Kapitel 3: Einführung in Android-Entwicklung**

*Android Studio Setup und Konfiguration Verständnis von Android Architektur Erste Schritte mit Android Studio* 

#### **Kapitel 4: Android UI/UX Design**

*Layouts und Views Material Design Richtlinien Interaktive Komponenten (Buttons, Listen, Cards)* 

#### **Kapitel 5: Android-App-Komponenten und Lebenszyklus**

*Activities und Fragmente Intents und Broadcast Receivers Services und Content Provider* 

## **Kapitel 6: Datenhaltung und API-Integration**

*Datenbanken in Android (SQLite) Nutzung von REST-APIs Sichere Netzwerkkommunikation* 

# **Kapitel 7: Fortgeschrittene Themen**

*Multithreading und asynchrone Verarbeitung Push-Benachrichtigungen* 

#### *Standortbasierte Dienste*

#### **Kapitel 8: Testen und Debugging von Android-Apps**

*Unit Tests und Integrationstests Verwendung von Debugging-Tools Performance Optimierung* 

#### **Kapitel 9: Veröffentlichung und Wartung**

*App in Google Play veröffentlichen Versionsverwaltung und Updates User Feedback und Weiterentwicklung* 

#### **Abschluss**

*Zusammenfassung der gelernten Inhalte Zukünftige Trends in der Java und Android-Entwicklung Ressourcen für fortlaufendes Lernen Zusätzliche Materialien Codebeispiele Übungen und Lösungen Links zu weiterführenden Ressourcen* 

# **Einleitung**

In der Welt der Softwareentwicklung spielen Programmiersprachen eine entscheidende Rolle bei der Erstellung von leistungsfähigen und effizienten Anwendungen. Unter diesen Sprachen hebt sich Java aufgrund seiner Vielseitigkeit und Effizienz besonders hervor. Seit seiner Einführung durch Sun Microsystems im **Jahr 1995** hat sich Java zu einer der führenden Programmiersprachen entwickelt, die sowohl von Einsteigern als auch von erfahrenen Entwicklern geschätzt wird.

*Bedeutung von Java in der heutigen Entwicklerwelt* 

Java ist mehr als nur eine Programmiersprache; es ist eine Plattform, die eine enorme Bandbreite an Technologien und Tools umfasst. Einer der Hauptgründe für seine anhaltende Beliebtheit ist die Plattformunabhängigkeit – Java-Programme können auf nahezu jedem Gerät ausgeführt werden, solange eine Java Virtual Machine (JVM) vorhanden ist. Diese "Schreibe einmal, laufe überall"- Philosophie hat Java zur ersten Wahl für Unternehmen gemacht, die robuste, skalierbare und sichere Softwareanwendungen entwickeln möchten.

Java wird in zahlreichen Sektoren eingesetzt, von Finanzdienstleistungen und Einzelhandel bis hin zu Gesundheitswesen und Bildung. Es ist die Rückgrat vieler Großsysteme und wird auch in der Android-App-Entwicklung weit verbreitet verwendet. Java's starke Betonung auf Abwärtskompatibilität hat es Unternehmen ermöglicht, ihre bestehenden Anwendungen über Jahrzehnte hinweg weiterzuentwickeln und zu verbessern.

# *Überblick über die Android-Plattform*

Android, eingeführt von Google im **Jahr 2008**, ist heute das weltweit führende mobile Betriebssystem. Es basiert auf einer modifizierten Version des Linux-Kernels und anderer Open-Source-Software. Die Plattform ist speziell für Touchscreen-Mobilgeräte wie Smartphones und Tablets konzipiert, wird aber auch in Wearables, Fernsehern und Autos eingesetzt.

Einer der Schlüssel zum Erfolg von Android ist die Offenheit der Plattform, die Entwicklern erlaubt, Anwendungen zu schaffen, die über das gesamte Spektrum von Geräten funktionieren. Die Verwendung von Java als primäre Sprache für die Entwicklung von Android-Anwendungen bedeutet, dass eine große Anzahl von Entwicklern bereits mit den Grundlagen der Android-App-Erstellung vertraut ist. Android Studio, die offizielle Integrierte Entwicklungsumgebung (IDE) für Android, bietet leistungsstarke Tools zur Design- und Codeerstellung, was es Entwicklern ermöglicht, ansprechende und hochfunktionale Anwendungen zu entwickeln.

# *Kapitel 1: Grundlagen der Java-Programmierung*

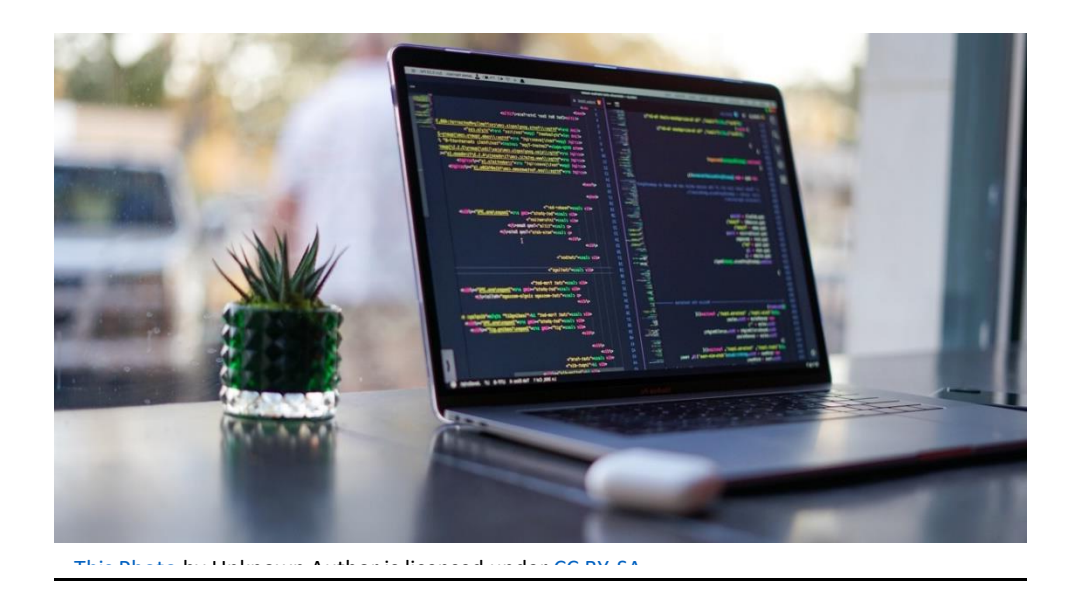

Java ist eine robuste, objektorientierte Programmiersprache, die Flexibilität, Modularität und Wiederverwendbarkeit von Code fördert. Dieses Kapitel führt in die Basiskonzepte von Java ein und bietet eine schrittweise Anleitung zum Aufbau einer effizienten Entwicklungsumgebung. Darüber hinaus werden die grundlegenden Konstrukte der Sprache durch praktische Beispiele erläutert.

# Einführung in Java

Java wurde mit dem Ziel entwickelt, eine einfache, objektorientierte und vertraute Programmiersprache zu sein, die maschinenunabhängig und sicher ist. Ein wesentlicher Vorteil von Java ist die große aktive Entwicklergemeinschaft und die umfangreiche Unterstützung durch zahlreiche Bibliotheken und Frameworks, was Java zu einer Top-Wahl für Entwickler in verschiedenen Bereichen macht, von Web-Anwendungen bis hin zu mobilen Apps.

# **Beispiel: Ein einfaches Java-Programm:**

*public class HelloJava { public static void main(String[] args) { System.out.println("Hallo, Java!"); }* 

*}* 

Dieses Beispiel zeigt ein grundlegendes Java-Programm, das den Text "Hallo, Java!" auf der Konsole ausgibt.

Um Java-Code zu entwickeln und auszuführen, benötigst du eine Java Development Kit (JDK)- Installation und eine Entwicklungsumgebung wie Eclipse oder IntelliJ IDEA. Hier wird die Einrichtung mit IntelliJ IDEA beschrieben:

Download und Installation des JDK: Besuche die offizielle Oracle-Website und lade das JDK herunter. Folge den Installationsanweisungen für dein Betriebssystem.

Einrichtung von IntelliJ IDEA:

Lade IntelliJ IDEA von der offiziellen Website herunter und installiere es.

Starte IntelliJ und konfiguriere das JDK: Gehe zu File > Project Structure > SDKs und füge das installierte JDK hinzu.

Grundlegende Java-Konzepte

Java verwendet Objekte, und alles in Java ist Teil einer Klasse. Die grundlegenden Konzepte von Java umfassen Variablen, Datentypen und Operatoren.

Variablen: Eine Variable ist ein Speicherort, der einen Datensatz speichert, der während der Programmausführung geändert werden kann. Zum Beispiel: int a = 5;

Datentypen: Java ist eine typisierte Sprache, was bedeutet, dass jeder Variable ein Datentyp zugeordnet wird. Die Hauptdatentypen in Java sind:

Primitive Typen (z.B. int, double, boolean)

Nicht-primitive Typen oder Objekttypen (z.B. String, Array)

Operatoren: Java bietet eine Vielzahl von Operatoren, wie arithmetische (+, -, \*, /), Vergleichs- (>, <, ==) und logische Operatoren (&&, ||).

#### **Beispiel: Verwendung von Variablen und Operatoren:**

*public class BasicOperations {* 

*public static void main(String[] args) {* 

*int a = 5;* 

$$
int b = 10;
$$

```
int sum = a + b;
```
*System.out.println("Die Summe von a und b ist: " + sum);* 

*} }* 

# **Kontrollstrukturen**

Kontrollstrukturen steuern den Fluss der Ausführung des Programms. Java unterstützt mehrere Kontrollstrukturen, darunter:

Schleifen (loops): Zum Wiederholen von Codeblöcken. Zum Beispiel for, while und do-while.

Verzweigungen (branches): Zum Entscheiden, welcher Codeblock basierend auf Bedingungen ausgeführt wird, z.B. if-else und switch.

**Beispiel: Kontrollstrukturen in Java:** 

*public class ControlStructures { public static void main(String[] args) { // if-else Beispiel int num = 5; if (num > 0) { System.out.println("Die Zahl ist positiv."); } else { System.out.println("Die Zahl ist nicht positiv."); } // for-Schleife Beispiel* 

 *for (int i = 1; i <= 5; i++) {* 

 *System.out.println("Iteration: " + i);* 

 *} } }* 

# *Kapitel 2: Objektorientierte Programmierung in Java*

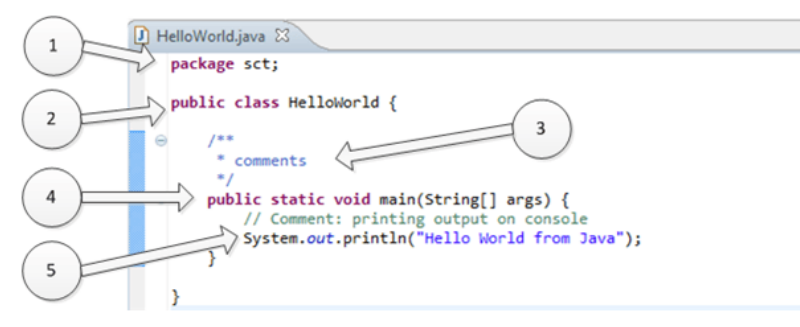

This Photo by Unknown Author is licensed under CC BY-SA-NC